# Programmazione 2 e Lab. di programmazione 2

*Corso di Laurea in Informatica - Anno Accademico 2022-23*

**Docenti**

Prof. Angelo Ciaramella **[angelo.ciaramella@uniparthenope.it]** Prof. Luigi Catuogno **[luigi.catuogno@uniparthenope.it] Tutor**

Dott. Antonio Vanzanella **[antonio.vanzanella@studenti.uniparthenope.it]**

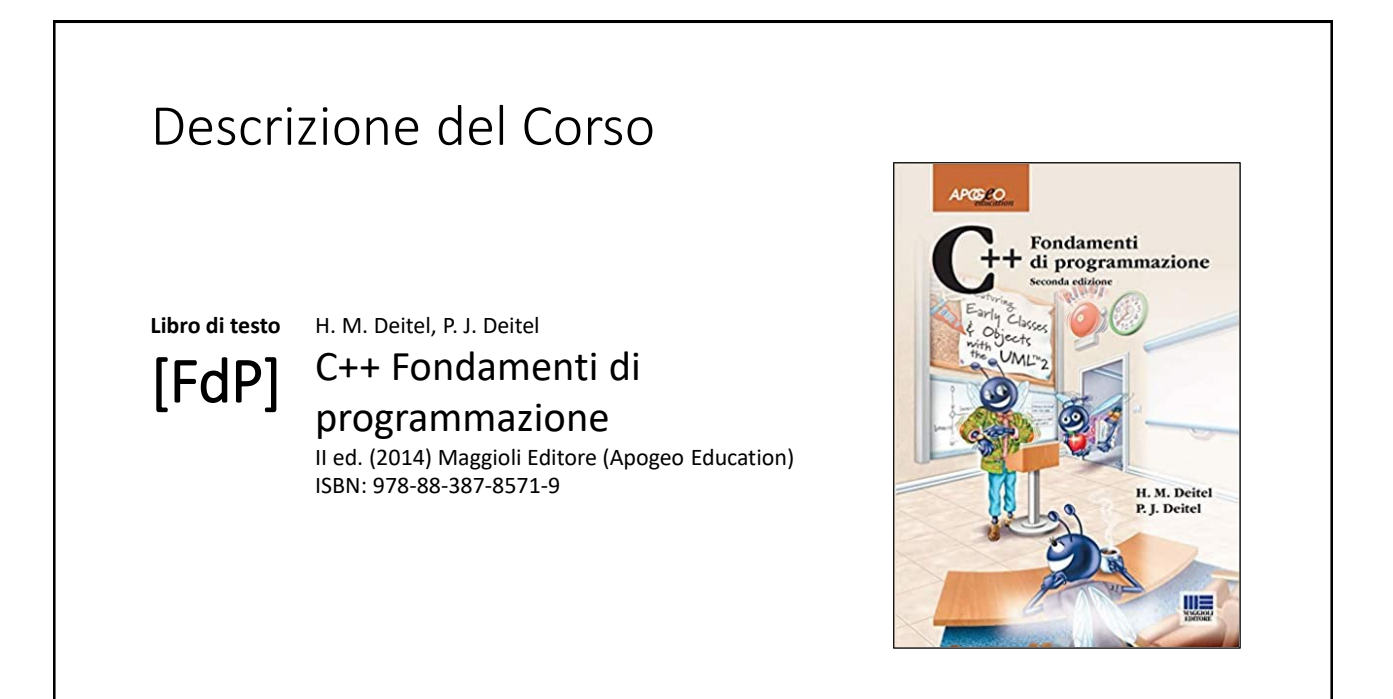

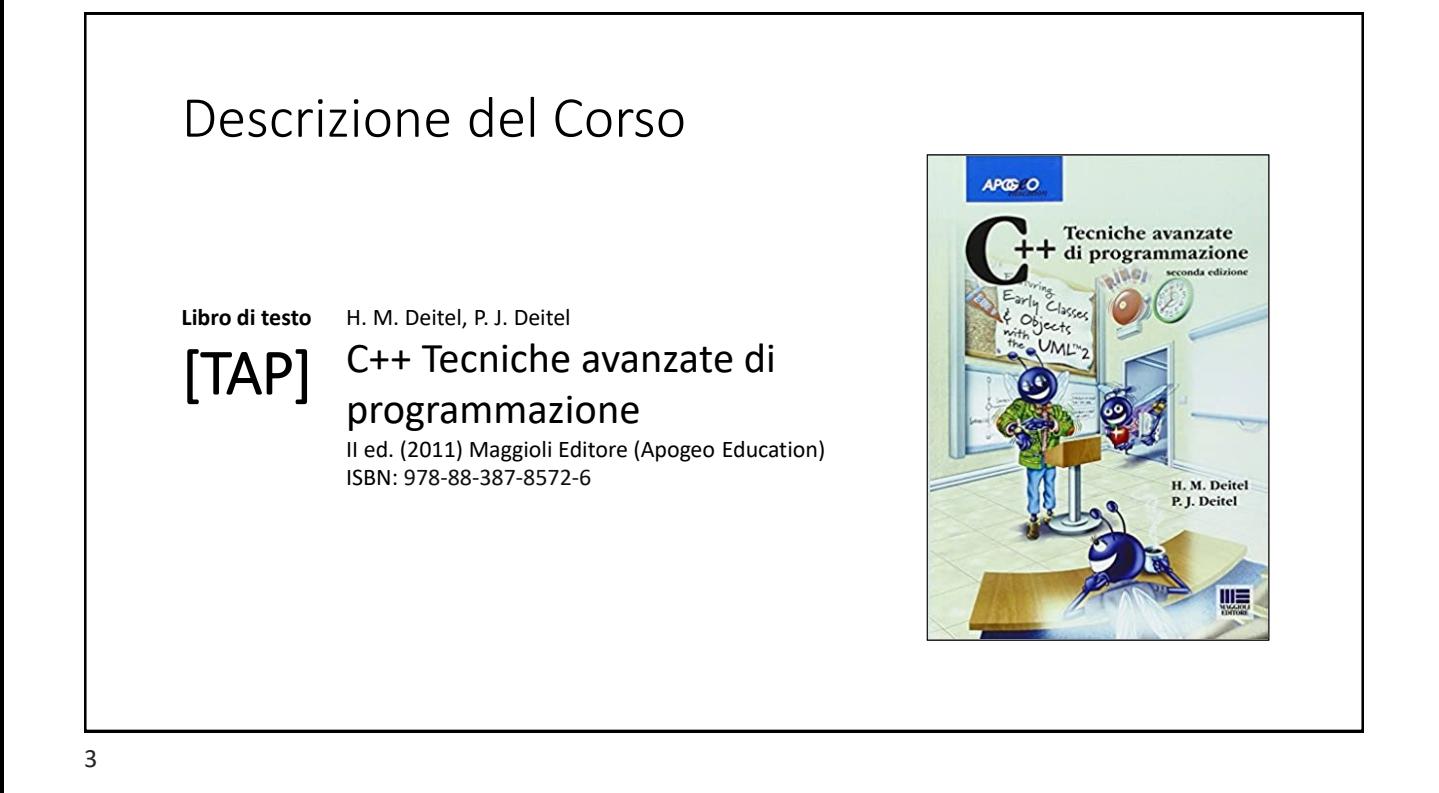

## Orari e modalità di ricevimento studenti

**Docenti:**

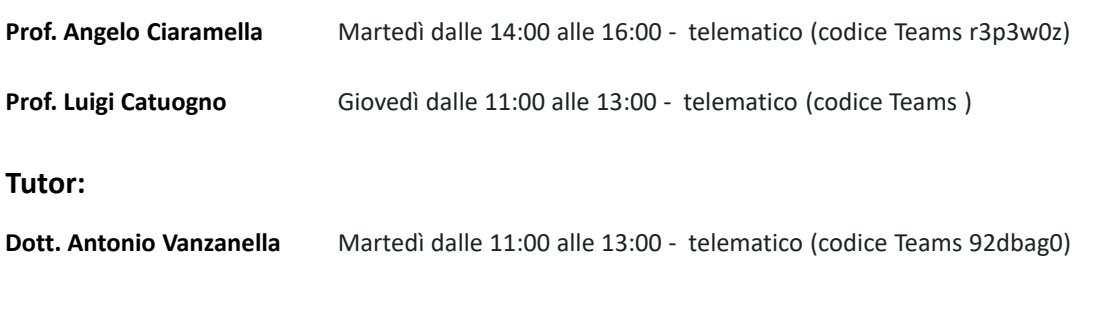

## Il Linguaggio C++ *(per programmatori C)*

Parte prima

5

### Le **class** in C++

## *Sovraccarico* delle funzioni

## *Sovraccarico* delle funzioni

In C++ è possibile definire funzioni diverse con lo stesso nome, purchè abbiano una *firma* distinguibile:

elenco dei parametri diverso (nel numero, nel tipo o nell'ordine)

Questa caratteristica prende il nome di *ridefinizione* o *sovraccarico* della funzione.

Permette che funzioni che *«fanno la stessa cosa»* su dati diversi, possano essere chiamate *«nello stesso modo»*.

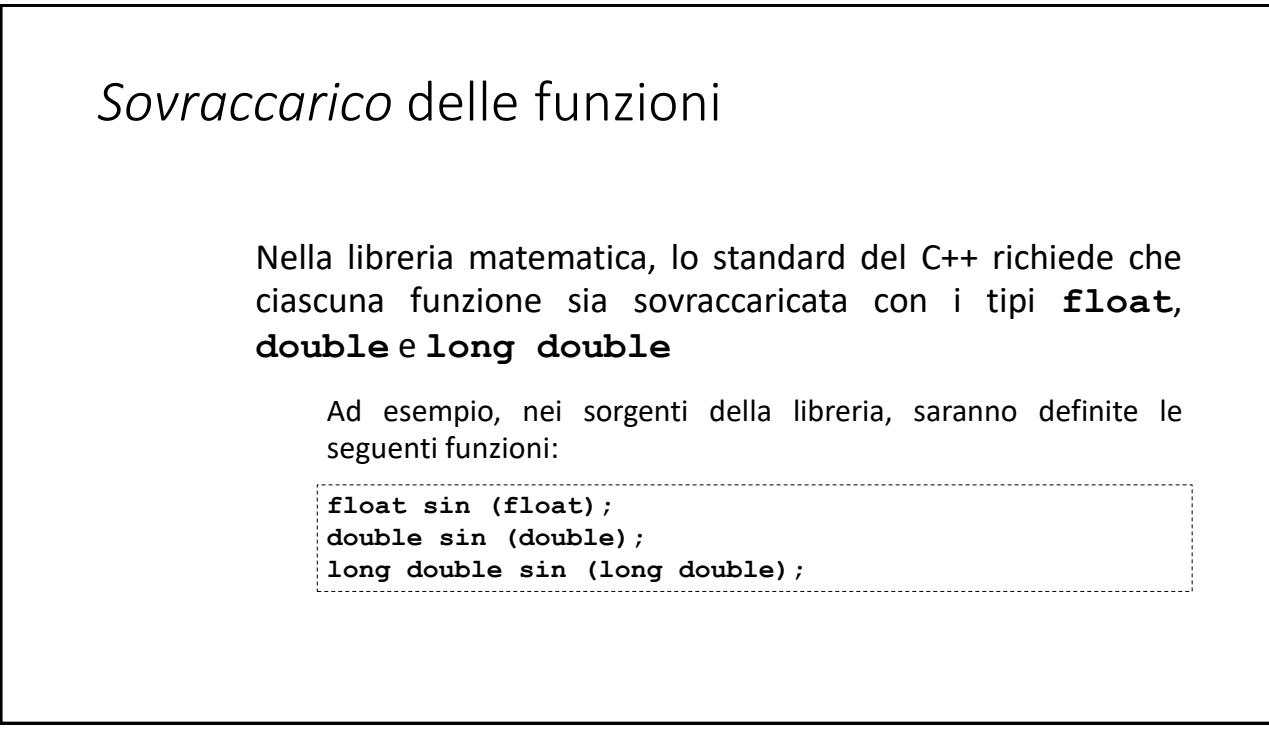

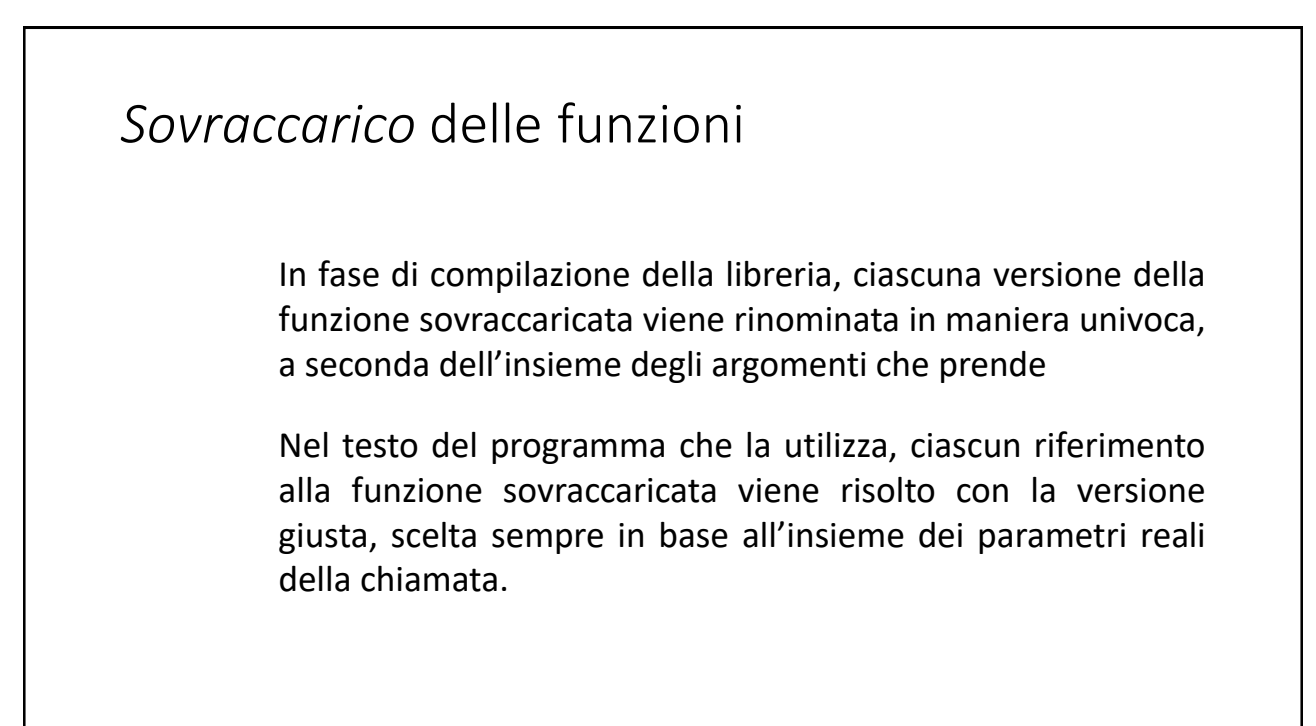

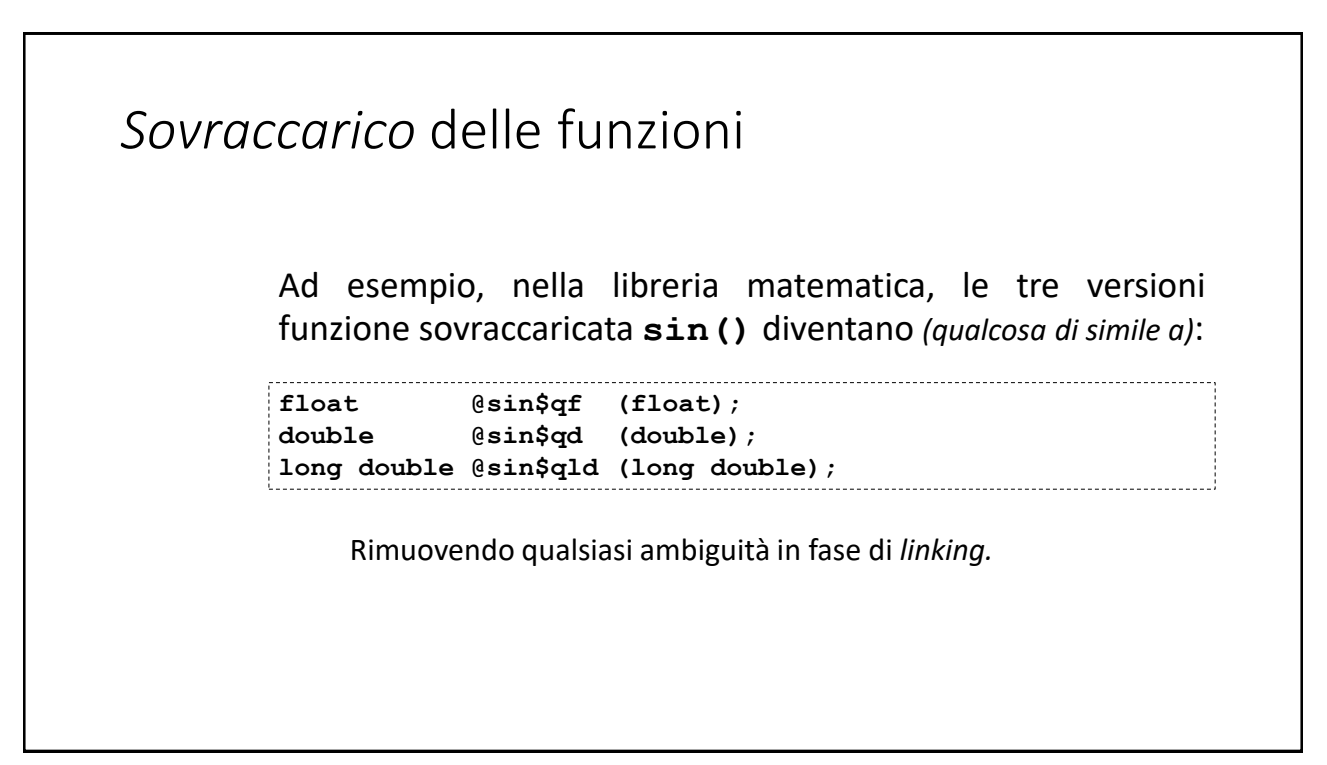

11

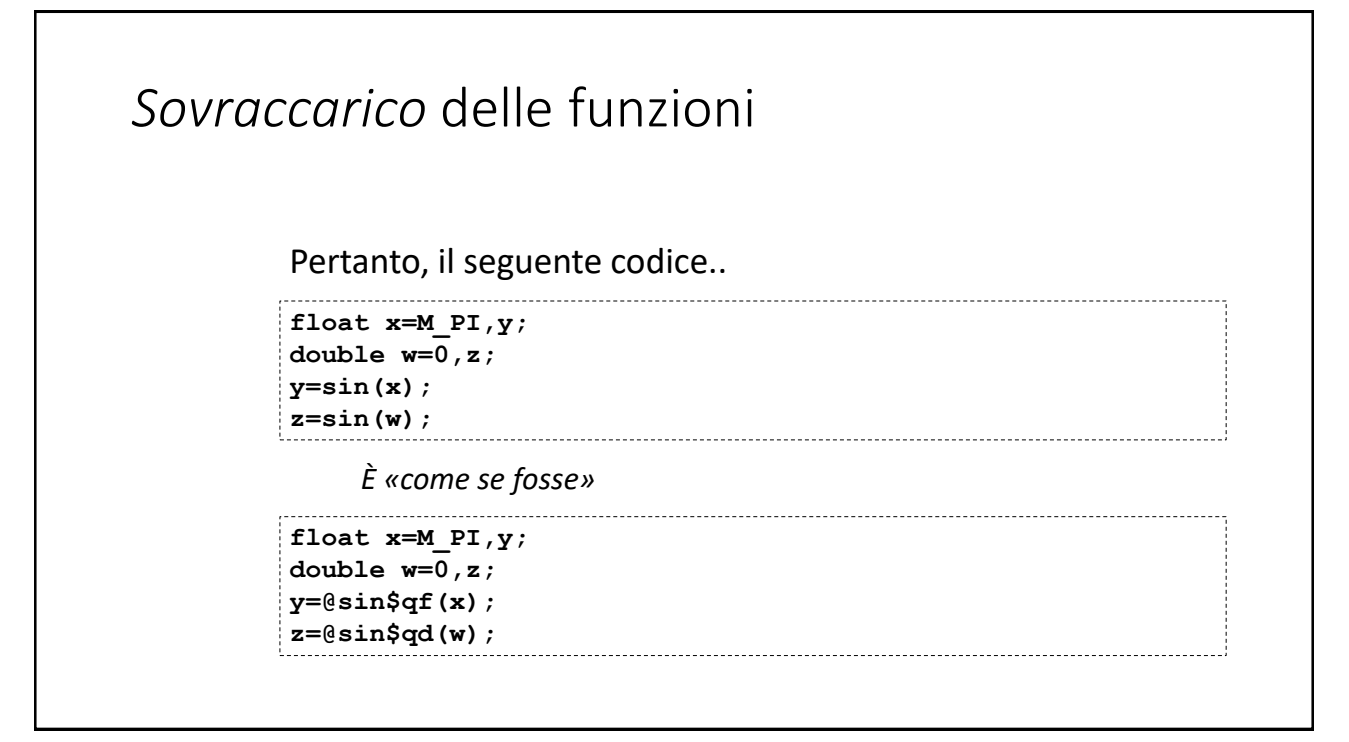

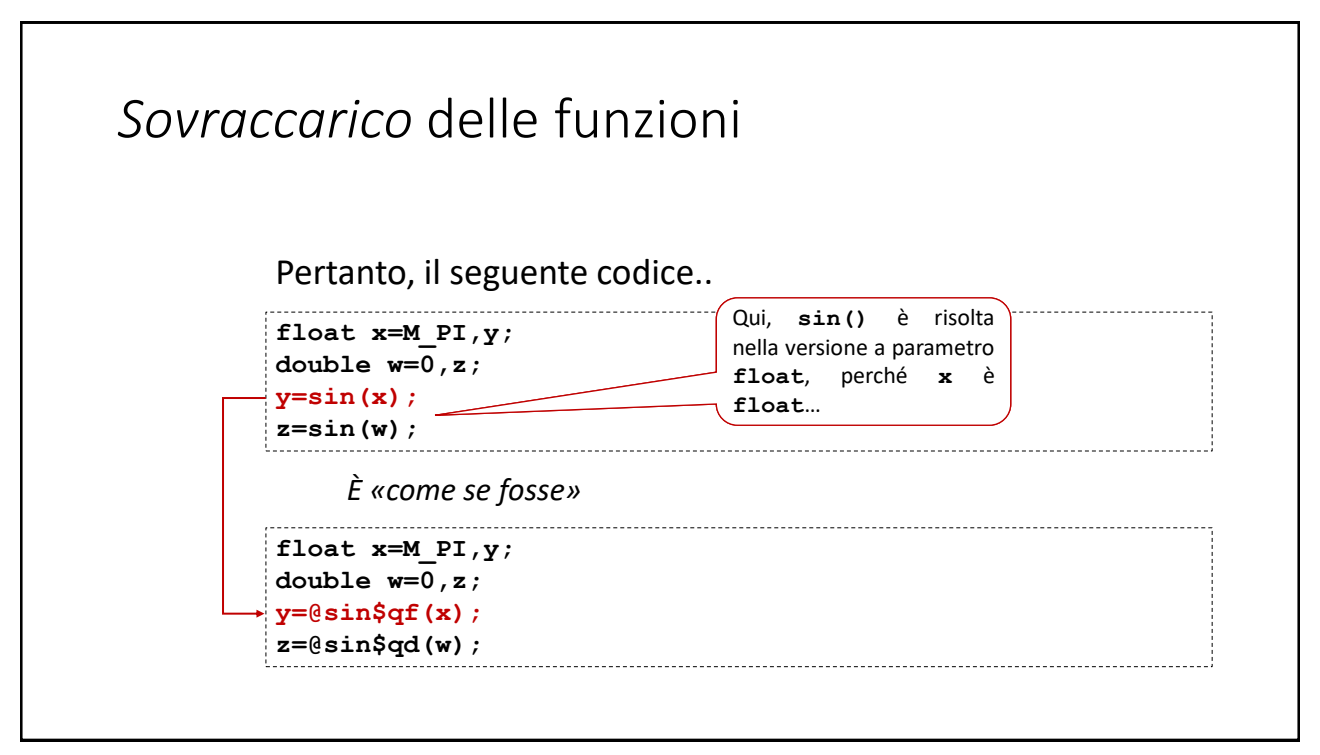

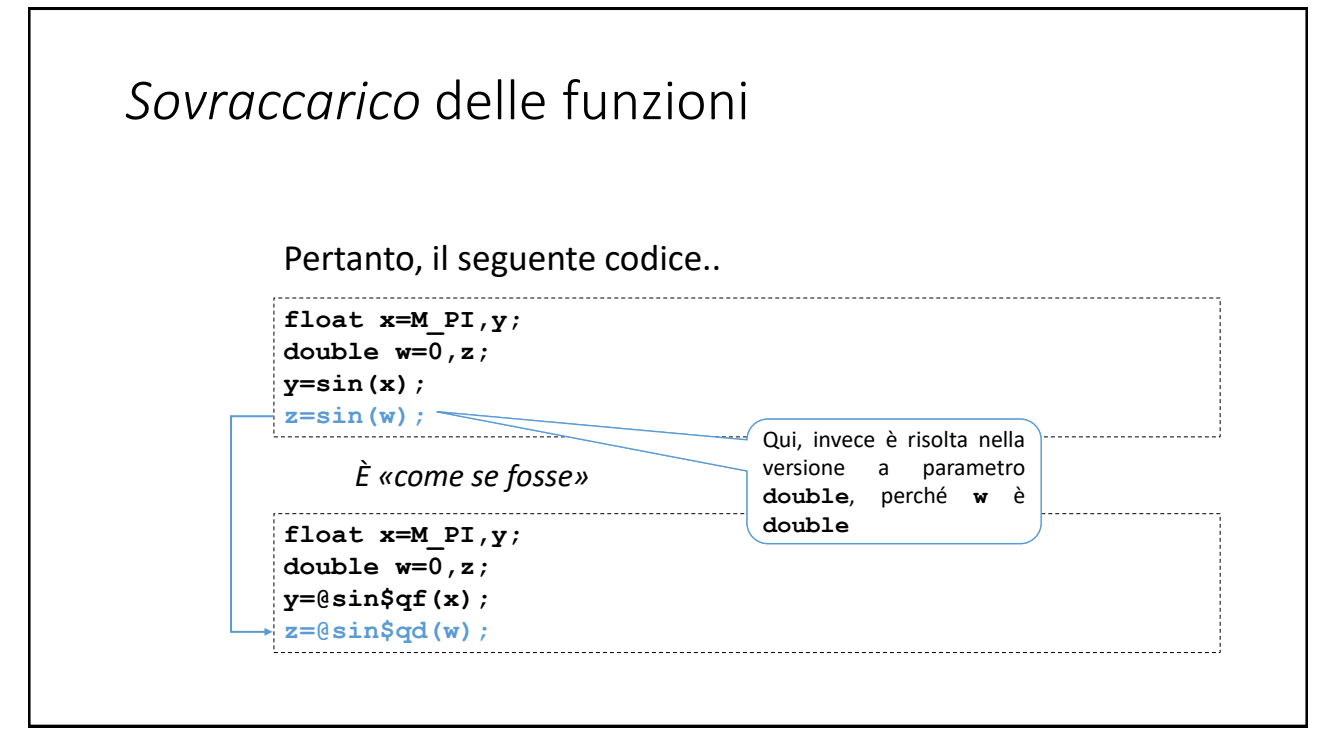

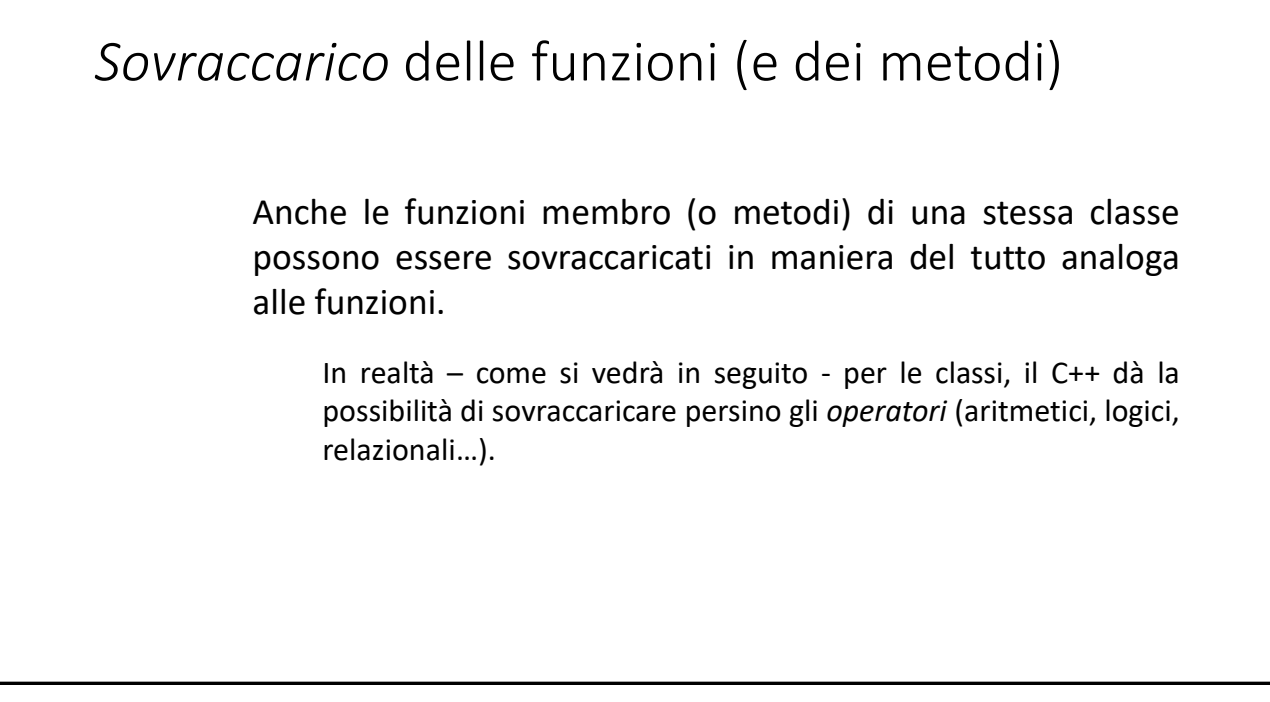

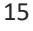

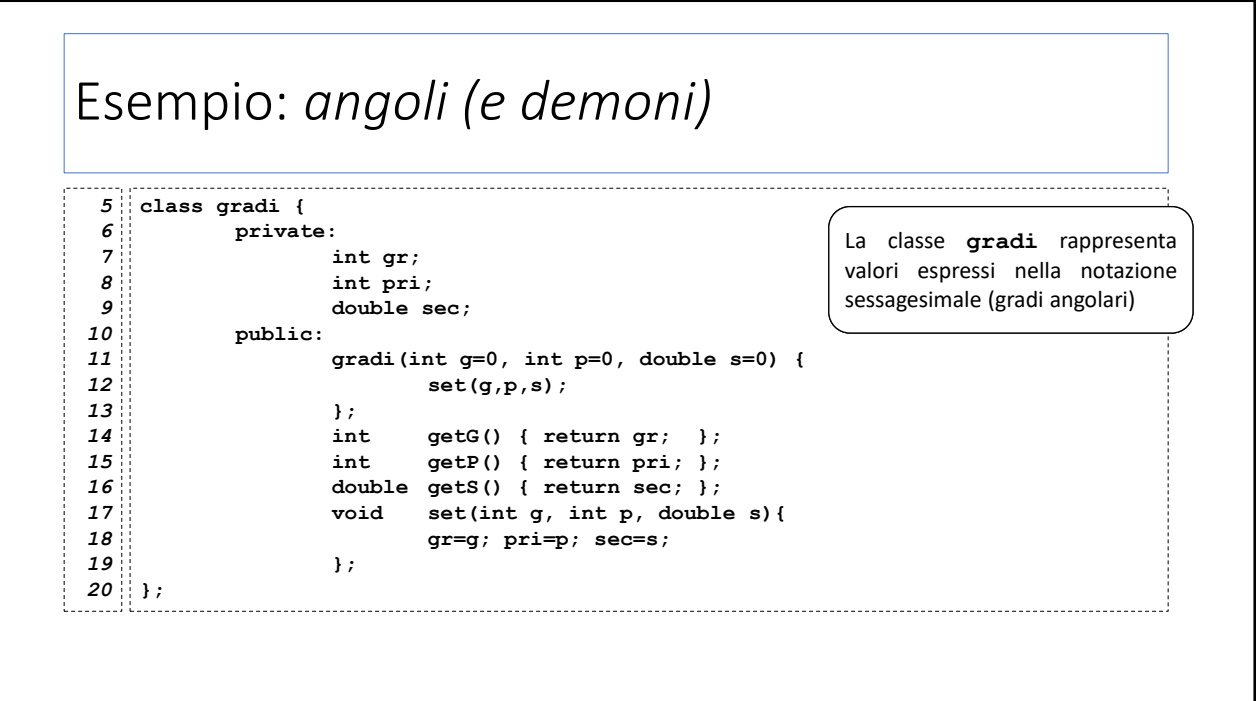

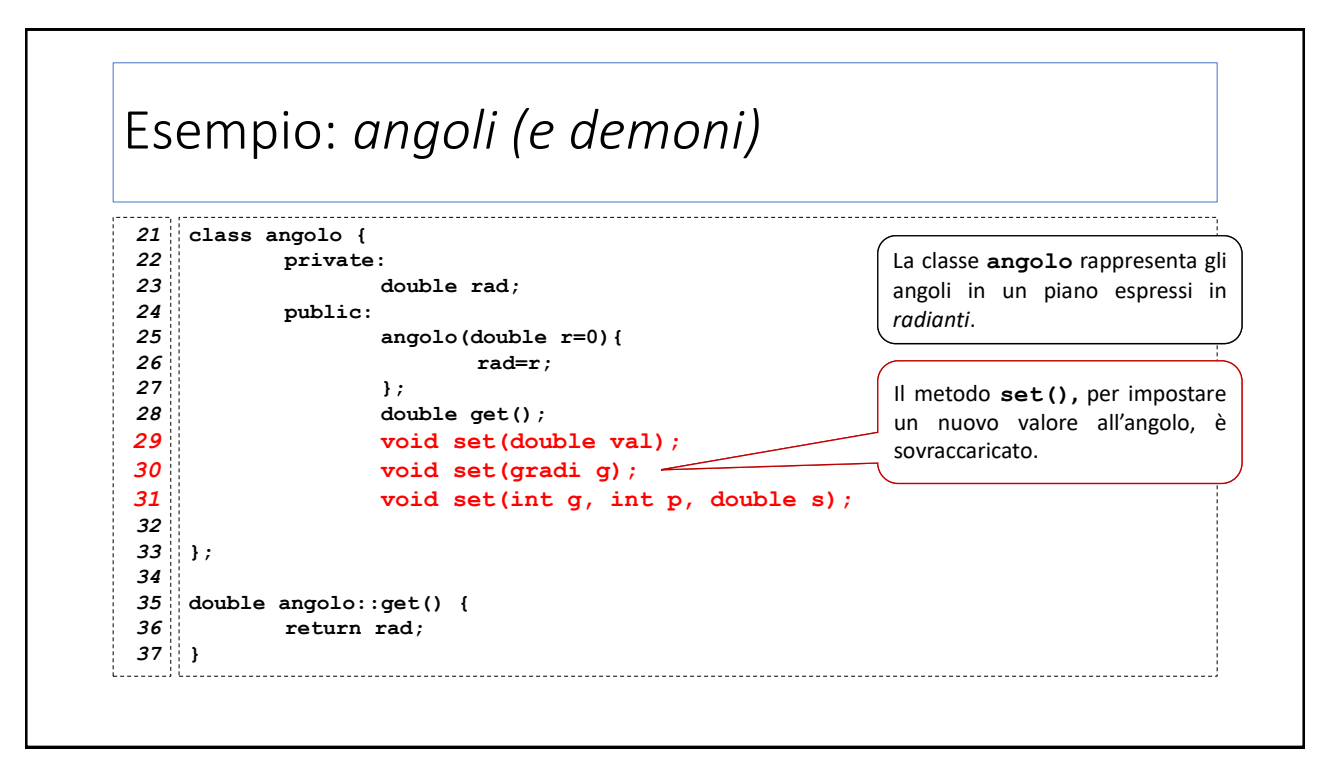

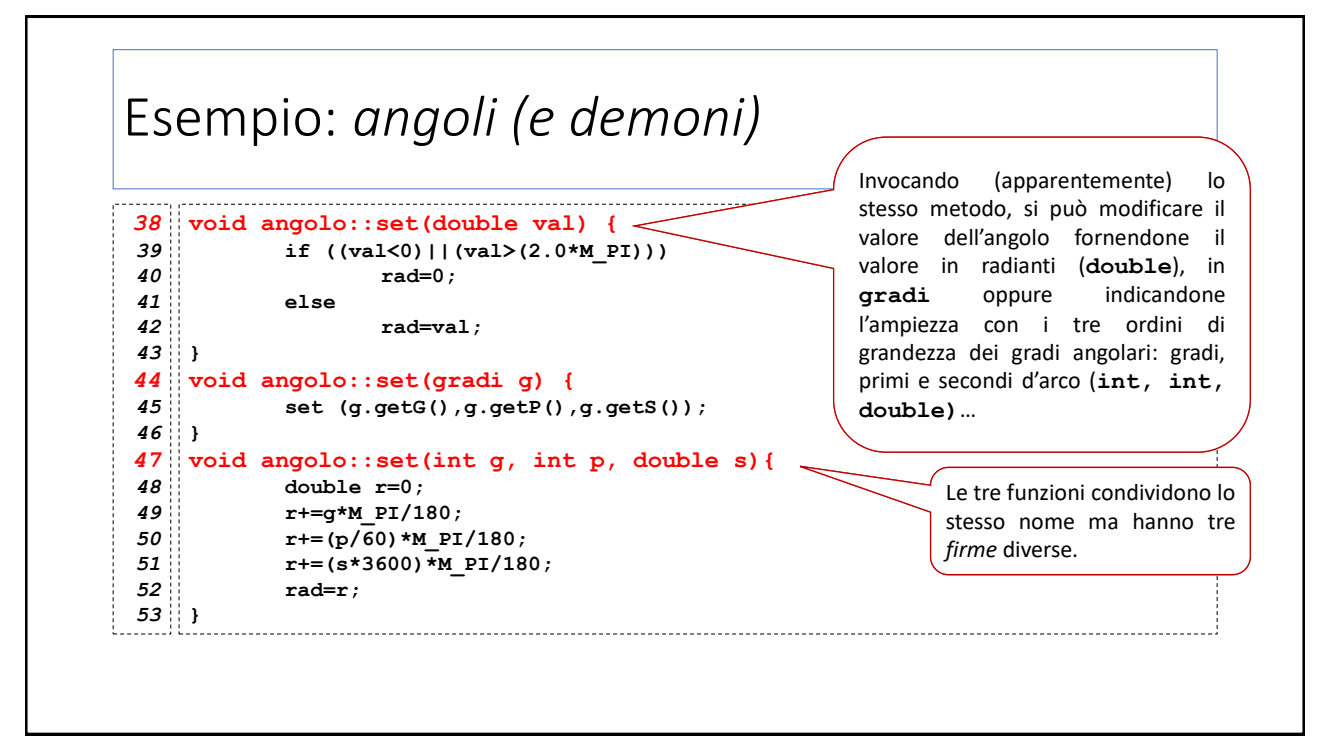

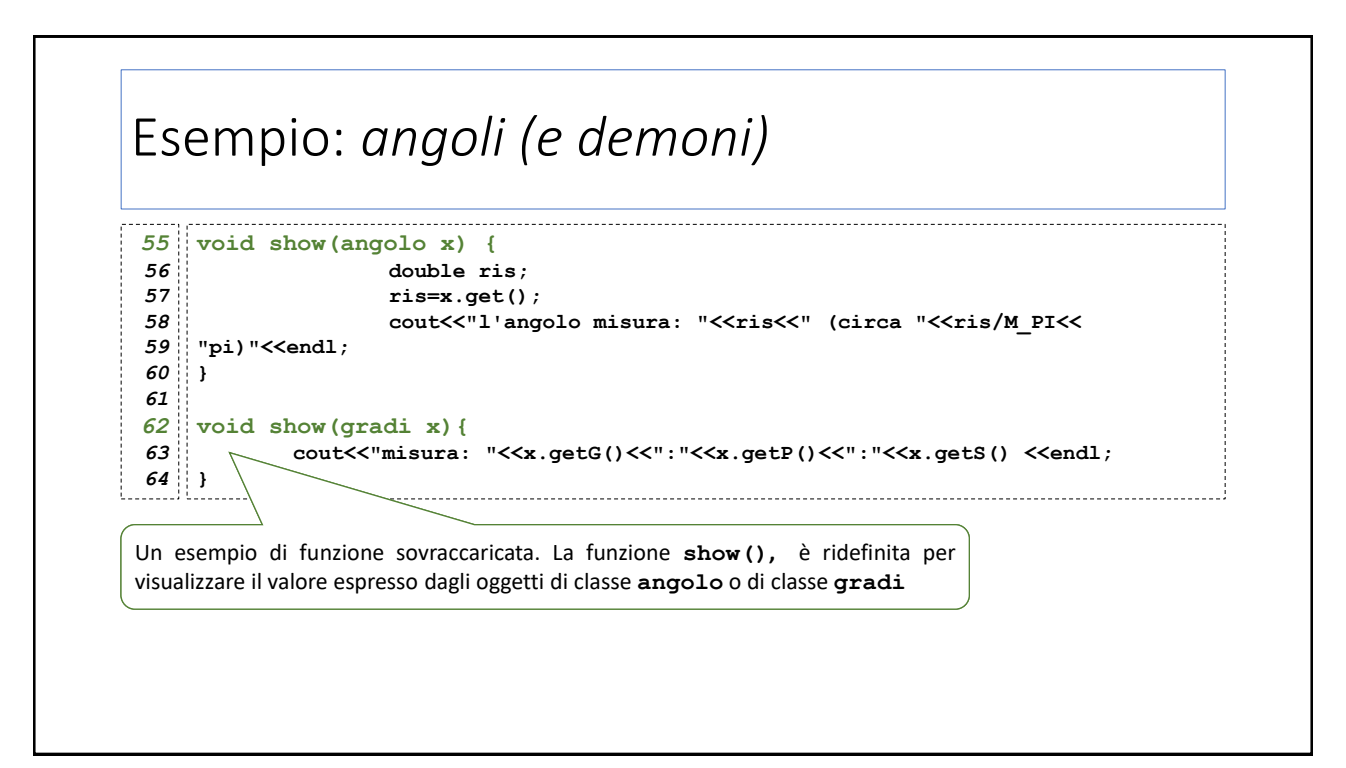

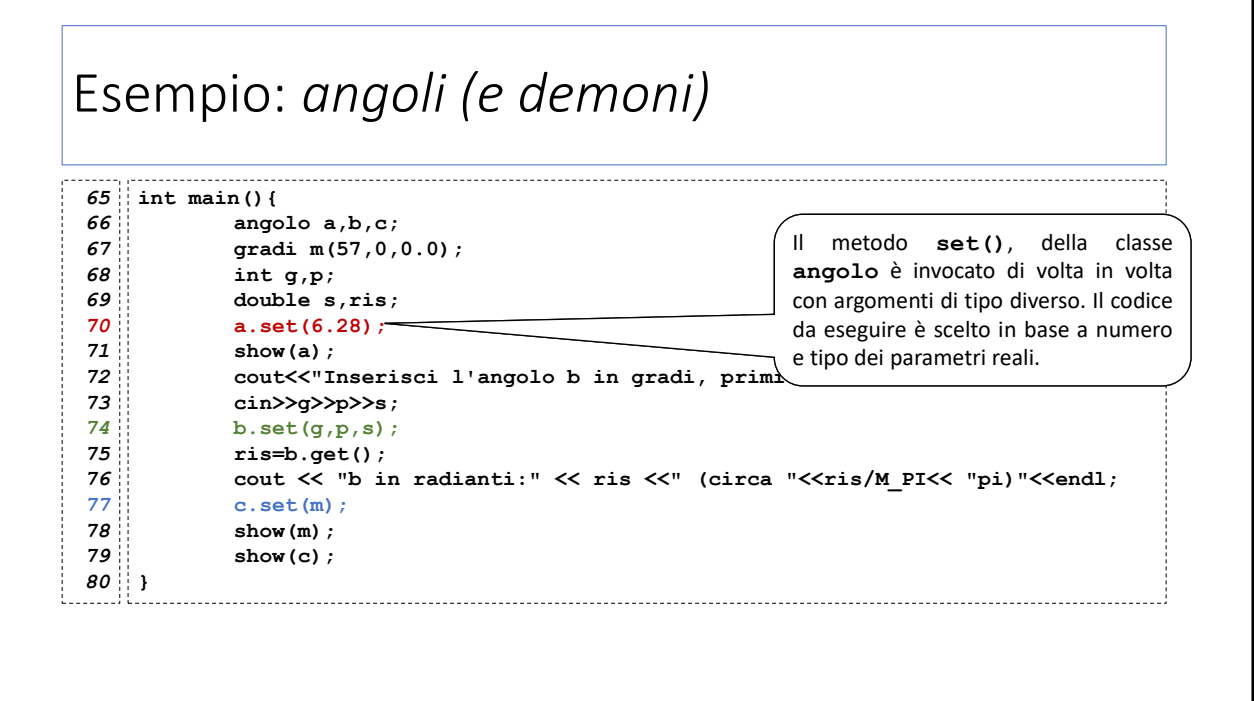

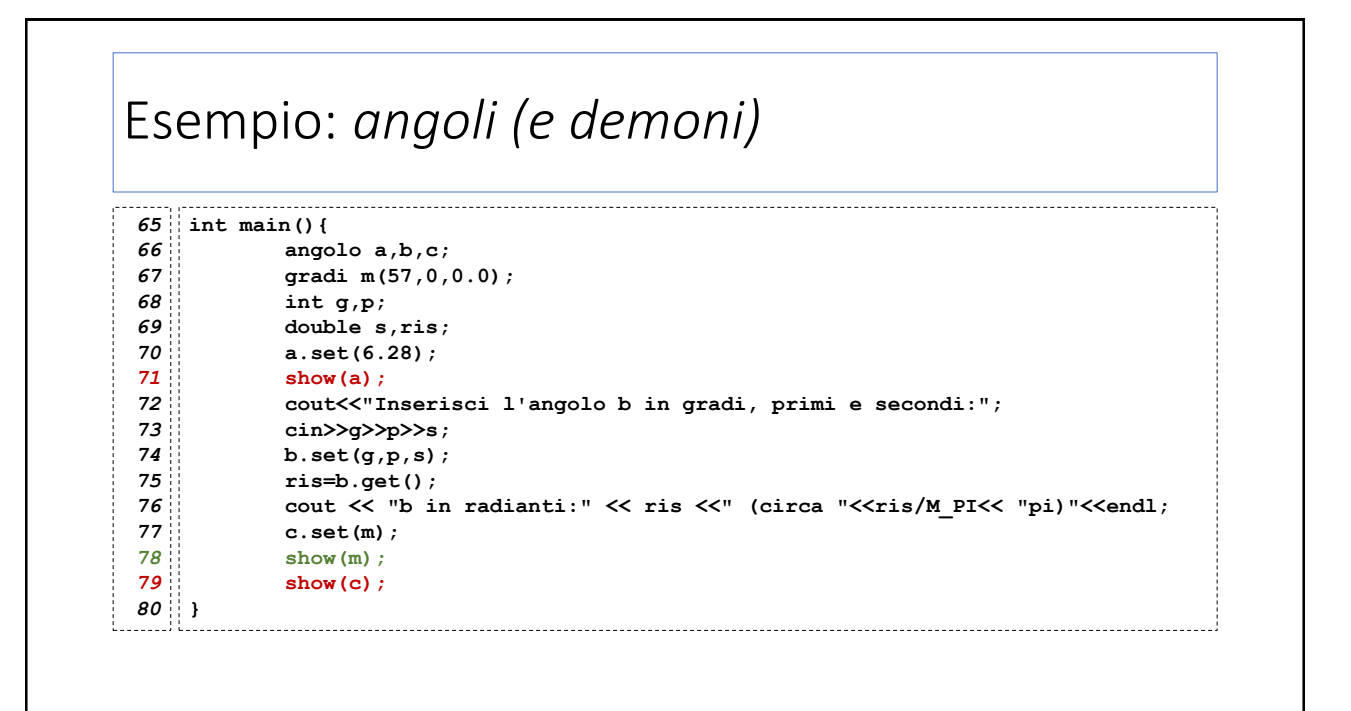

### *Template* di funzioni

## *Template* di funzioni

Con il sovraccarico, lo sviluppatore definisce diverse funzioni che effettuano operazioni molto simili ma con logiche differenti e su tipi di dati diversi

I *template di funzione (o funzioni generiche)* sono un meccanismo più compatto nel caso in cui occorra definire funzioni che effettuano le stesse operazioni su tipi diversi

Un template è uno schema *generale* di funzione in cui alcuni tipi sono «parametrizzati». Partendo dallo schema, il compilatore genera tutte le funzioni richieste nel codice a seconda dei tipi richiesti.

#### 23

Г

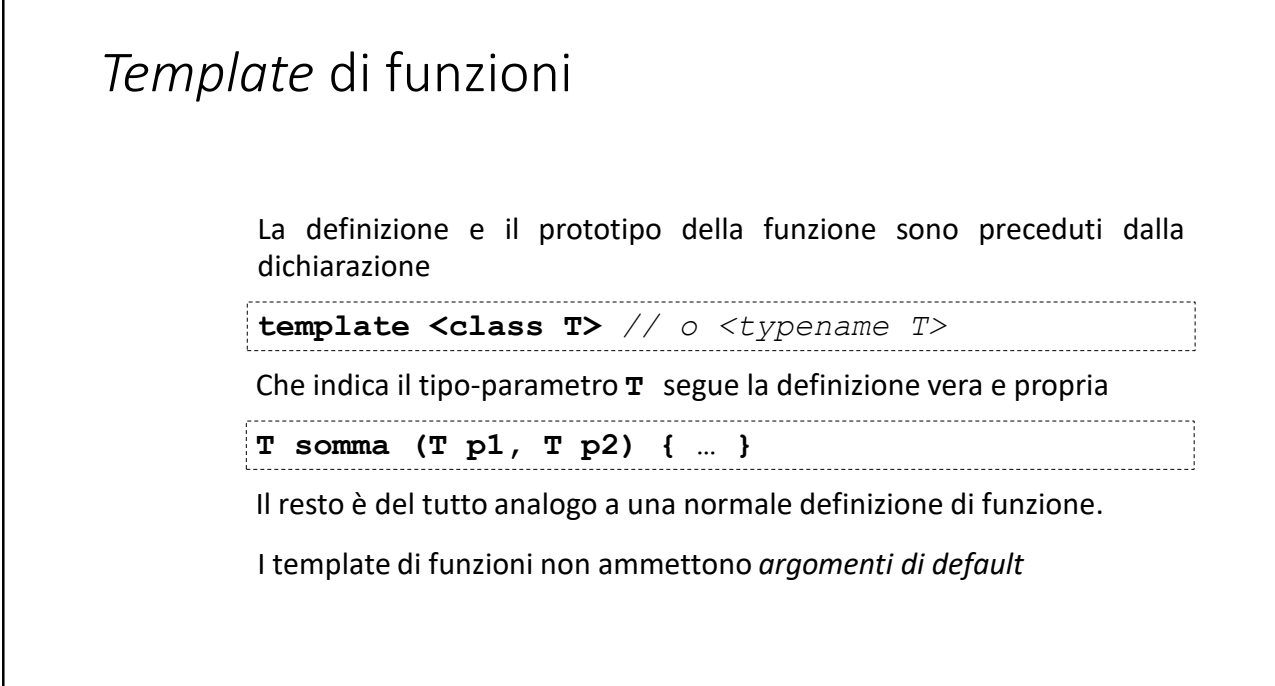

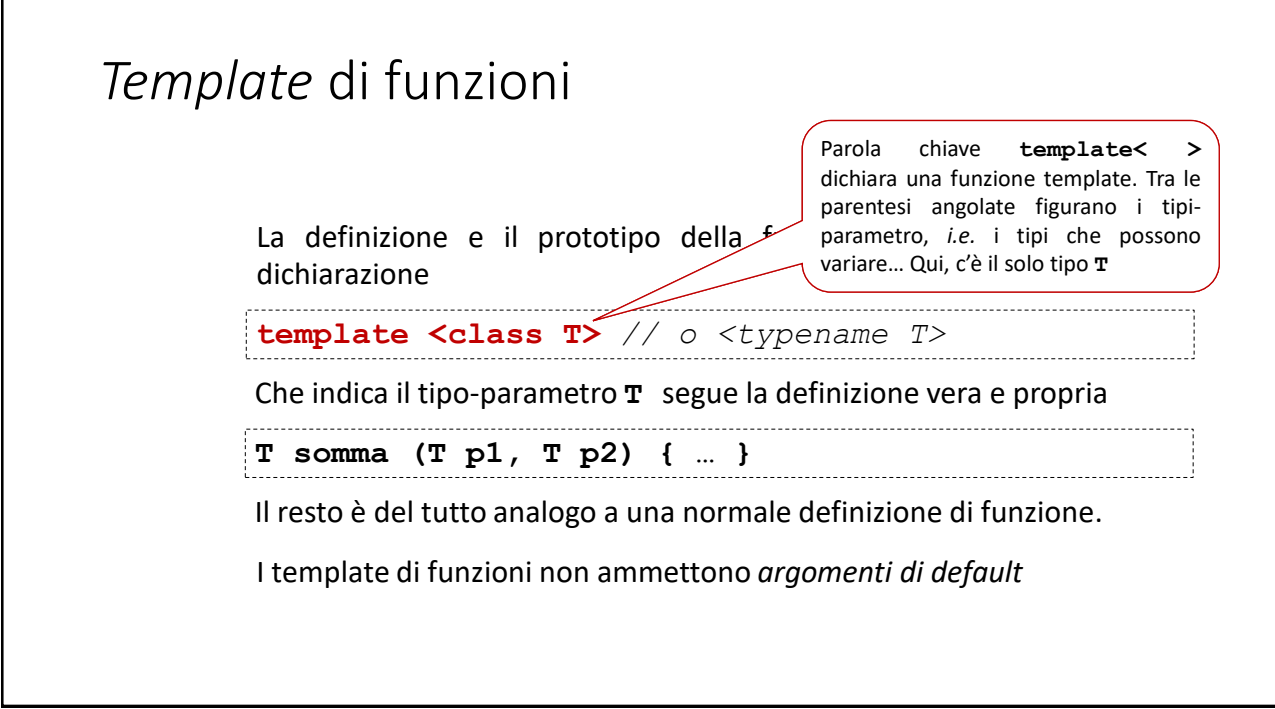

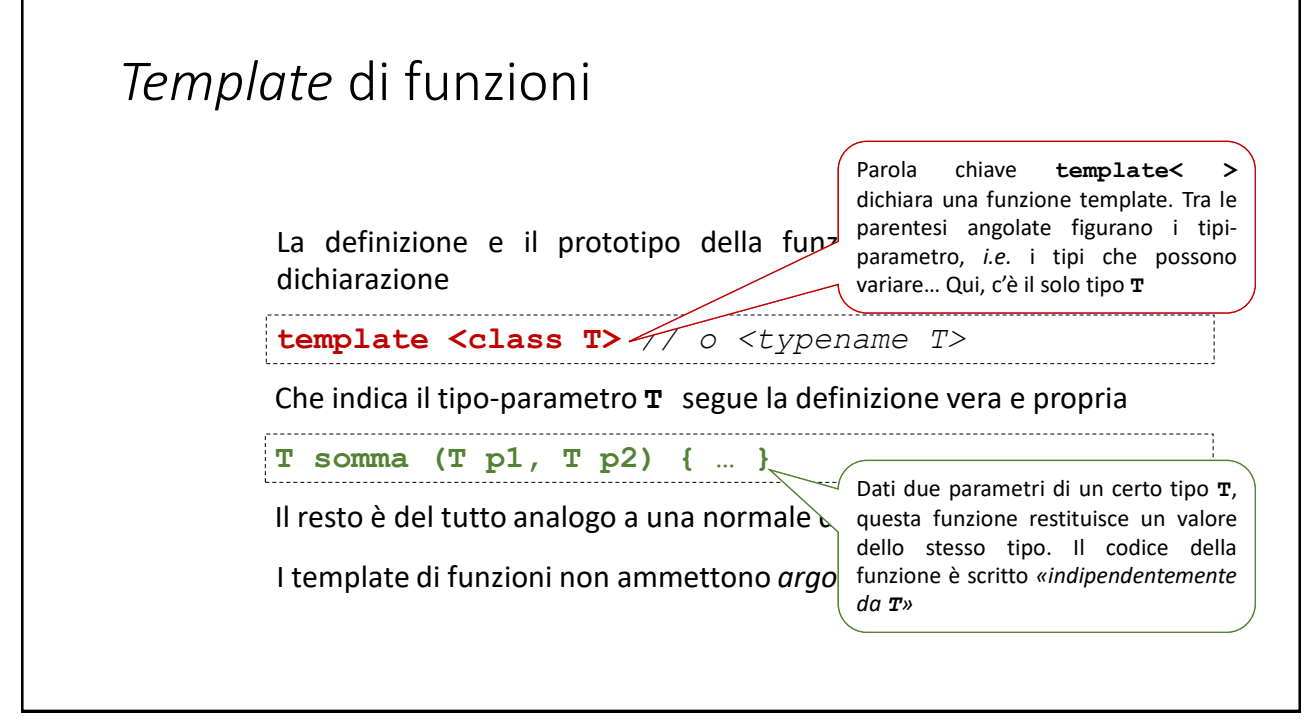

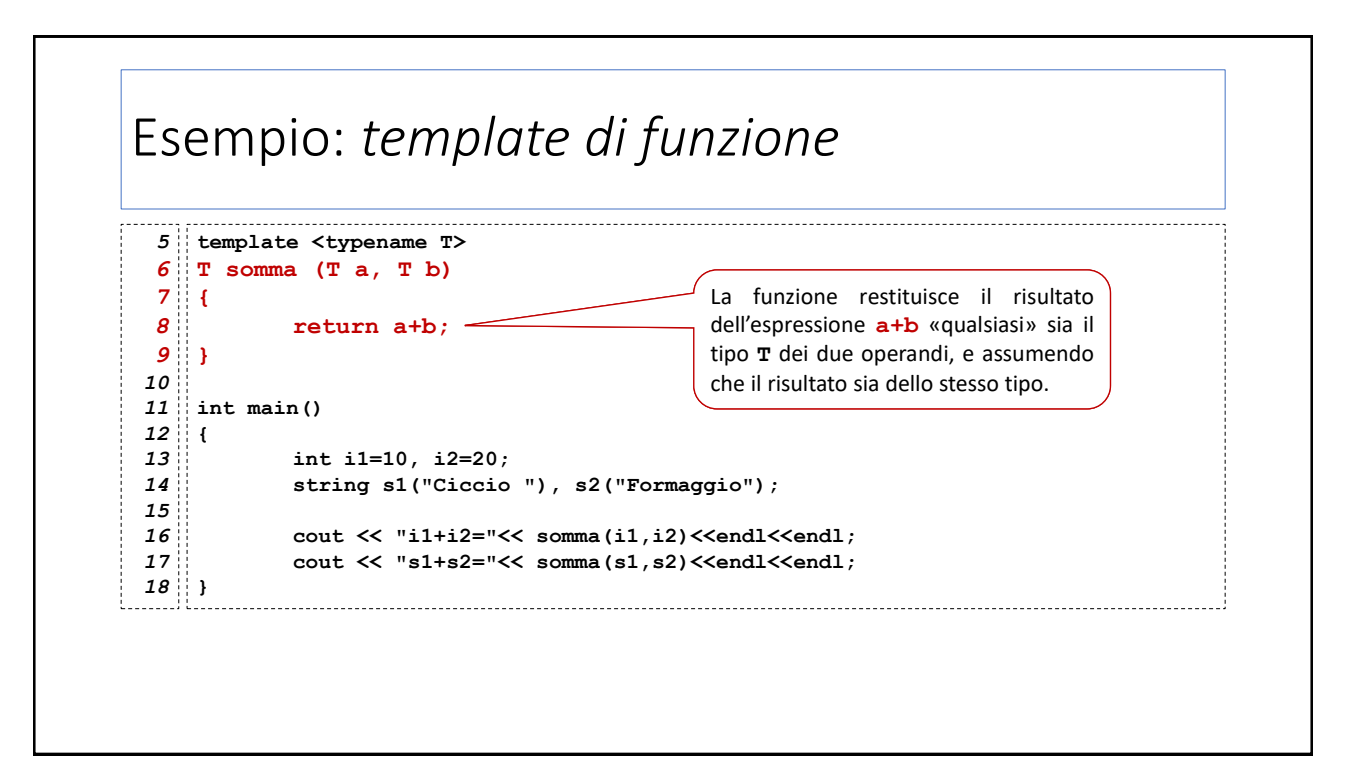

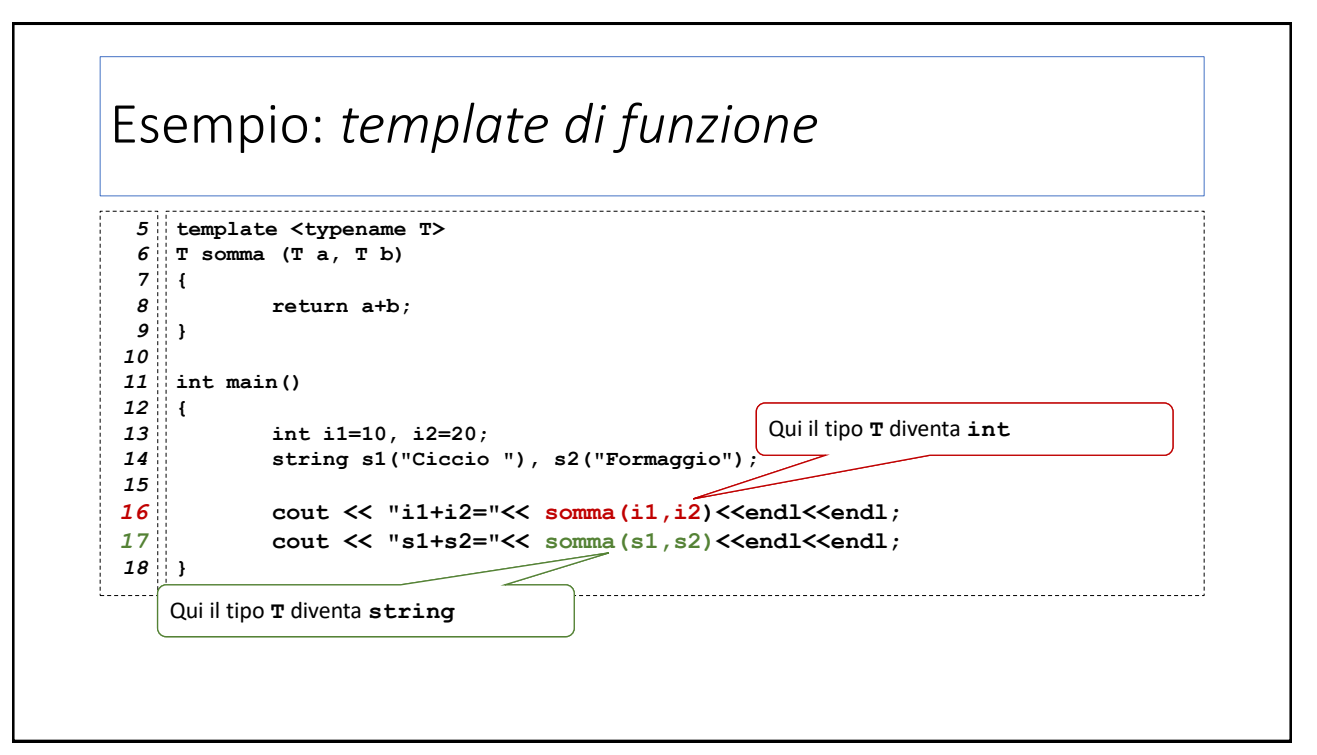

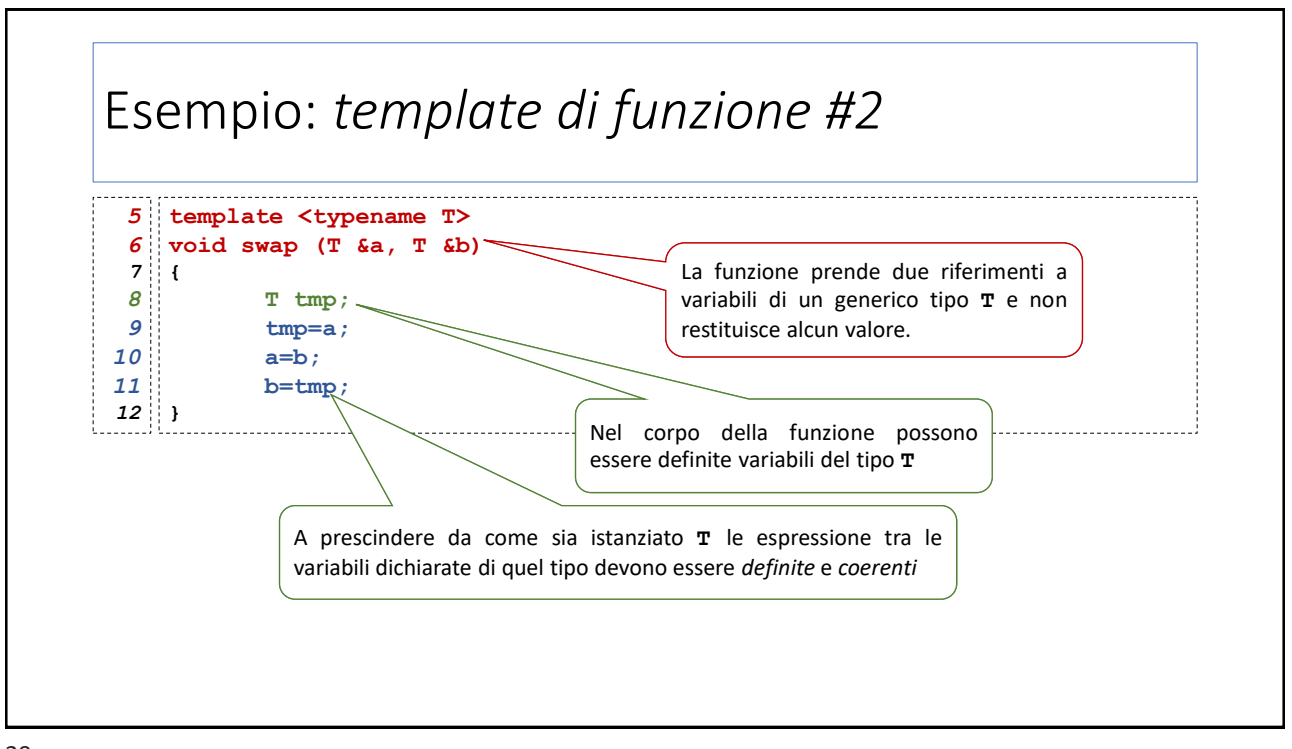

29

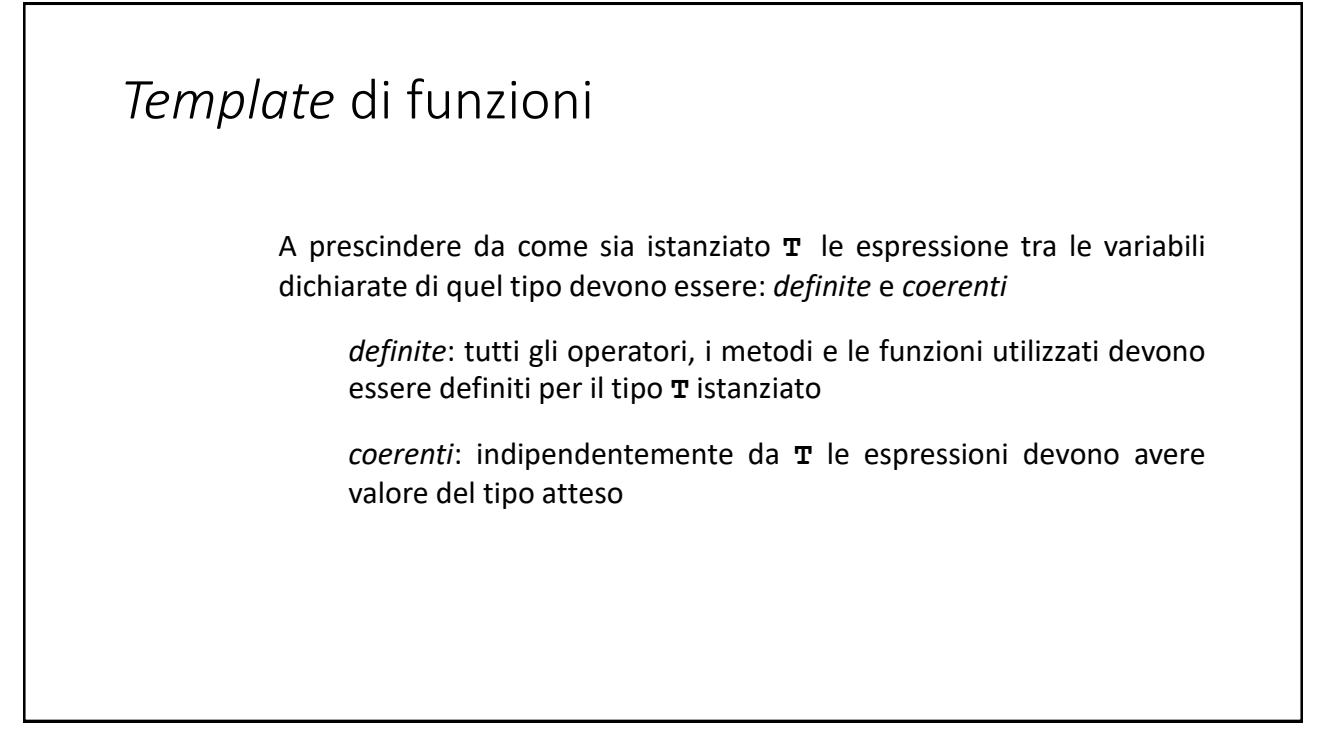

## Esempio: *template di funzione #3*

```
class intcounter {
5
 6
            int cnt;
 public:
7
 8
           intcounter() { cnt=0; };
 9
           void inc(){ cnt++; };
10
           int val() { return cnt; };
};
11
12
class stringcounter {
13
14
           string s;
public:
15
16
          stringcounter(){ s=""; };
17
           void inc() { s=s+"1"; };
18
           int val() { return s.size(); };
};
19
                                  .............................
```
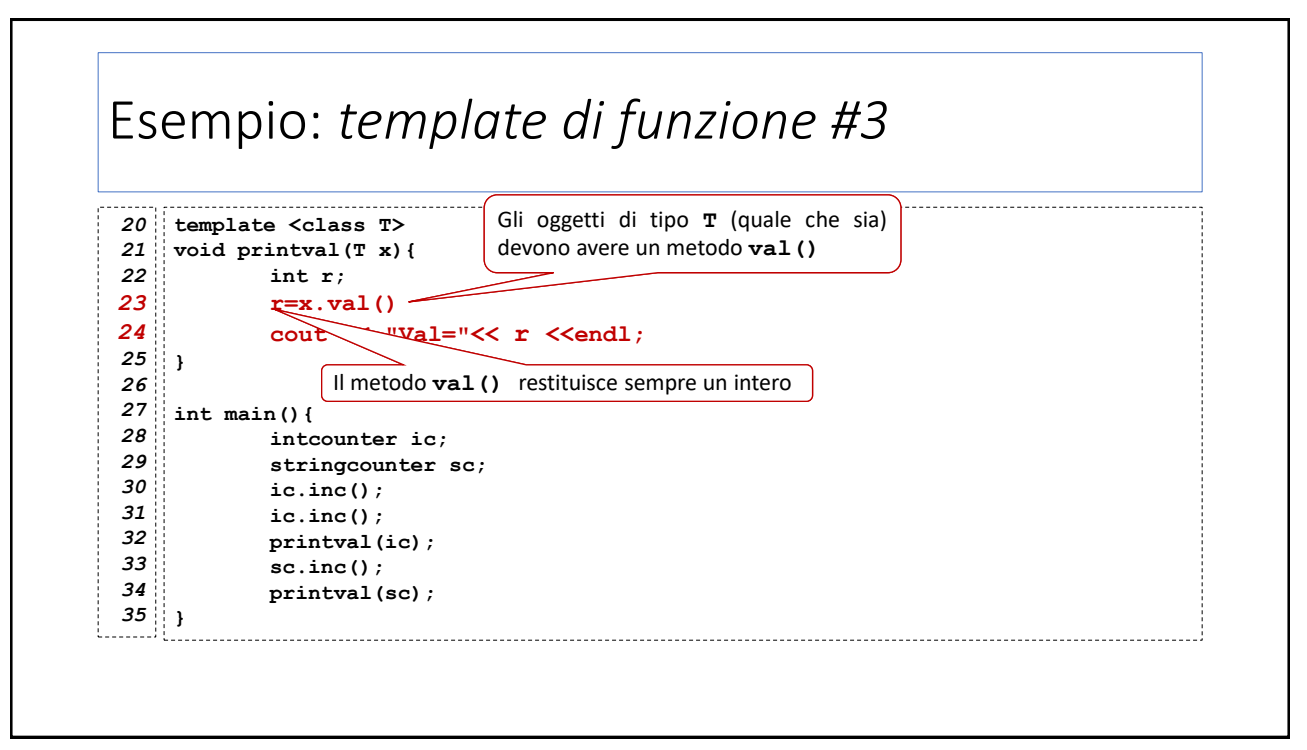

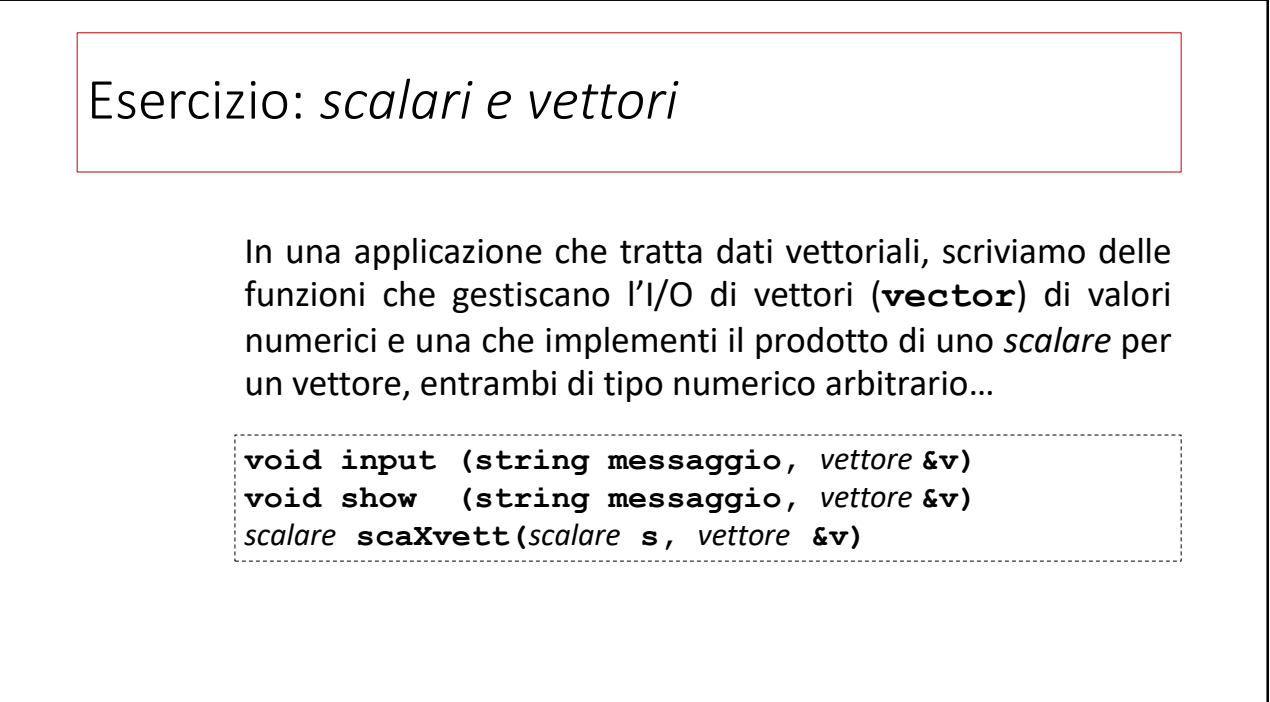

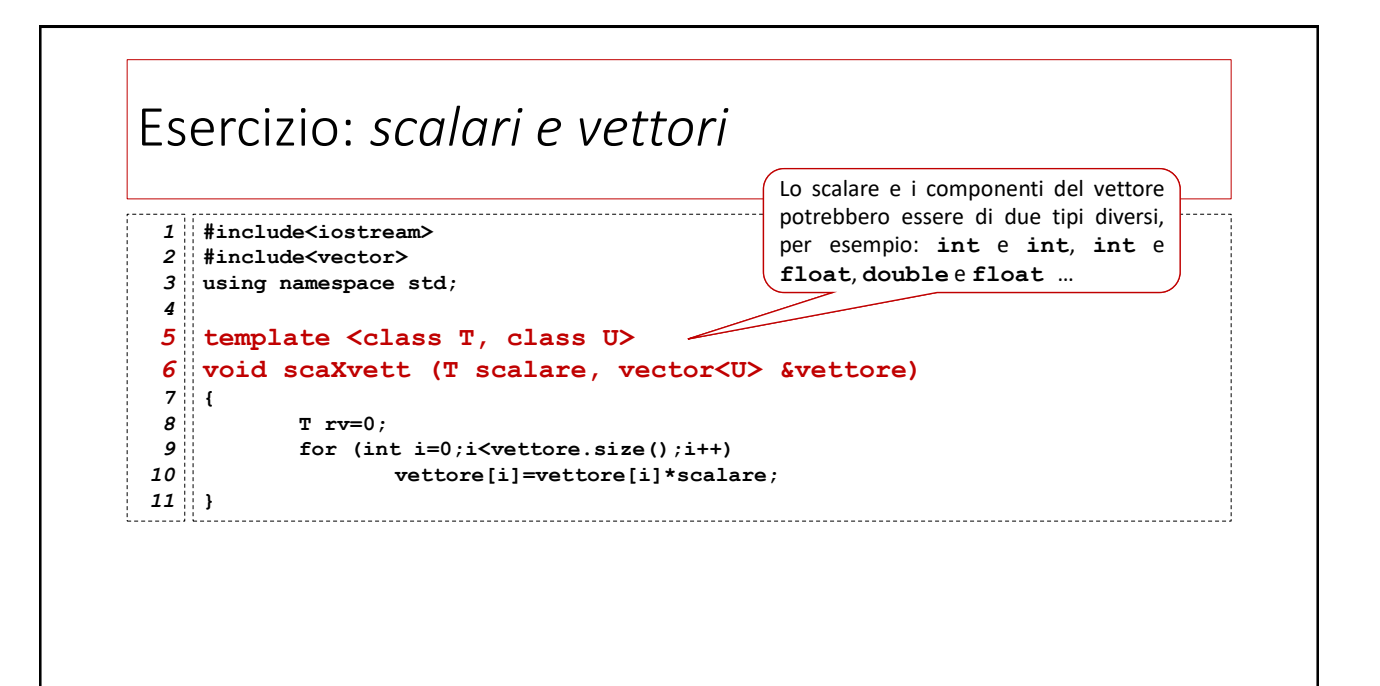

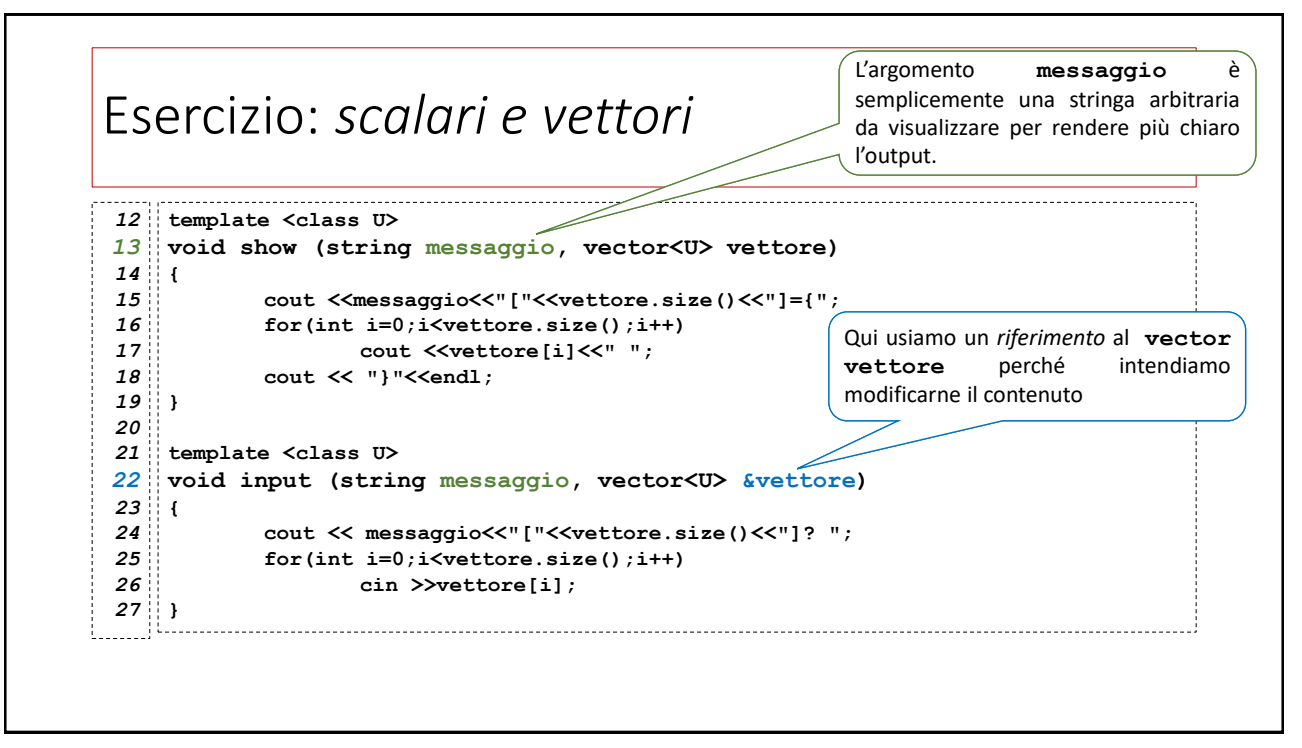

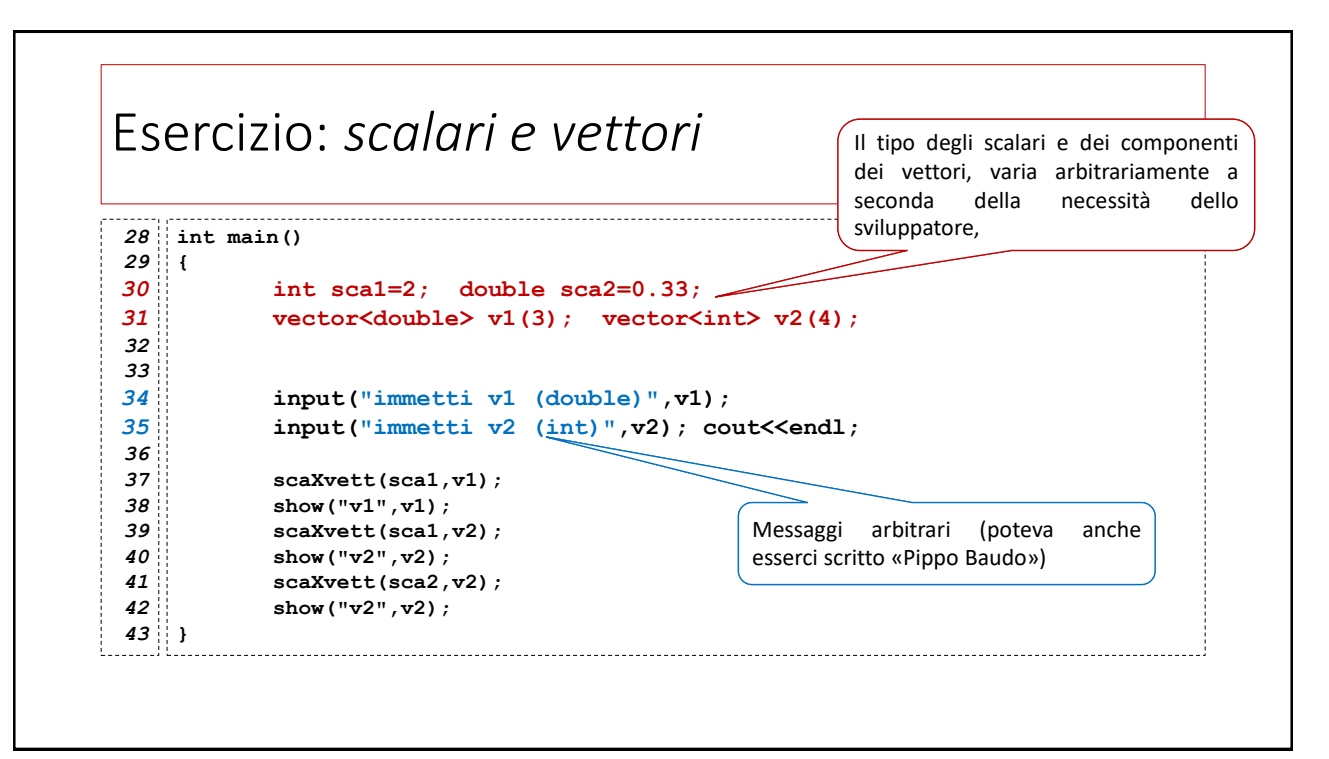

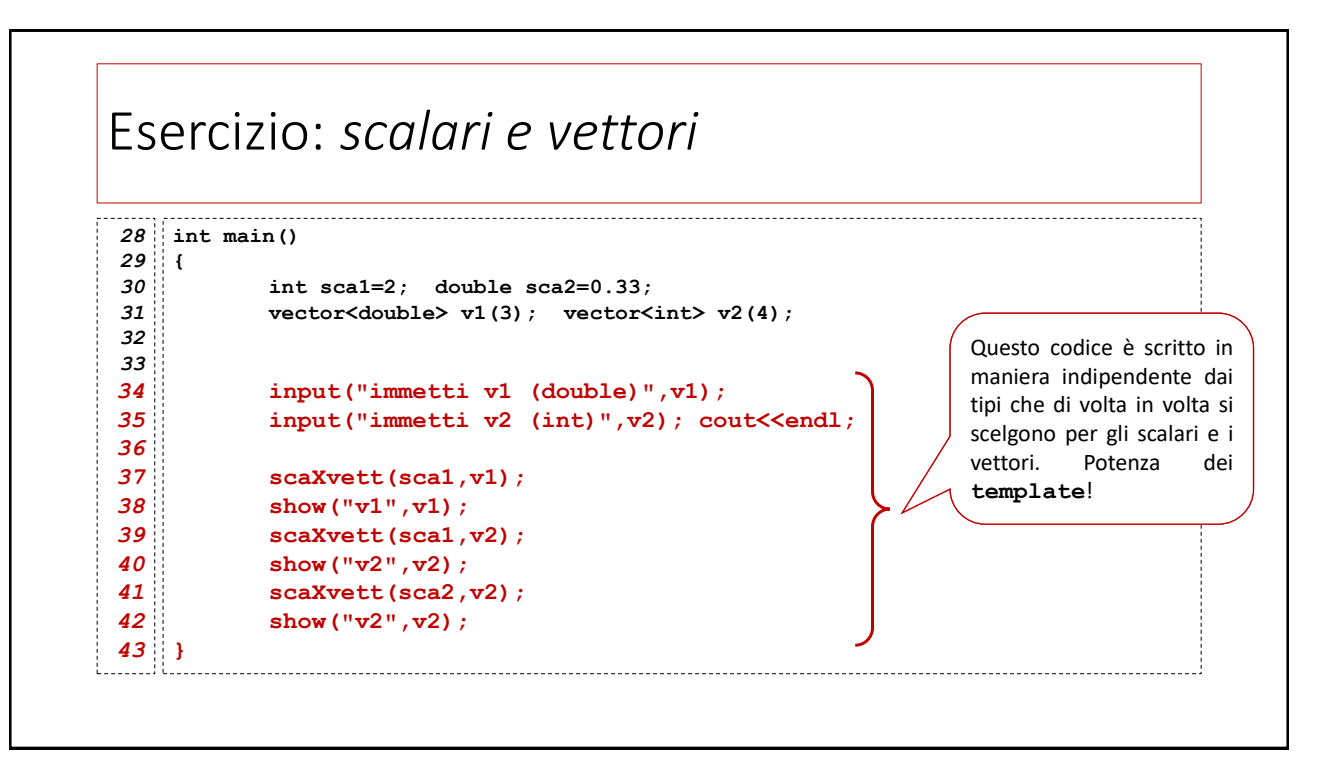

38

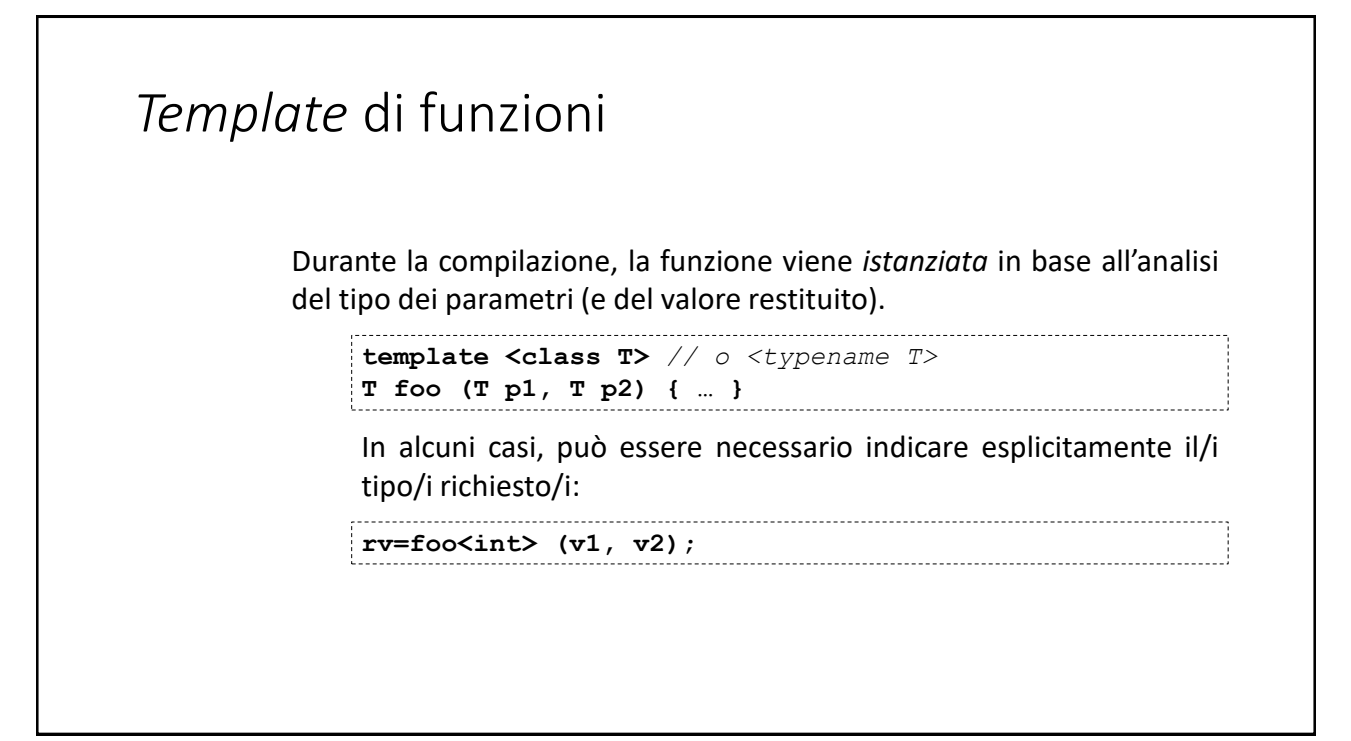

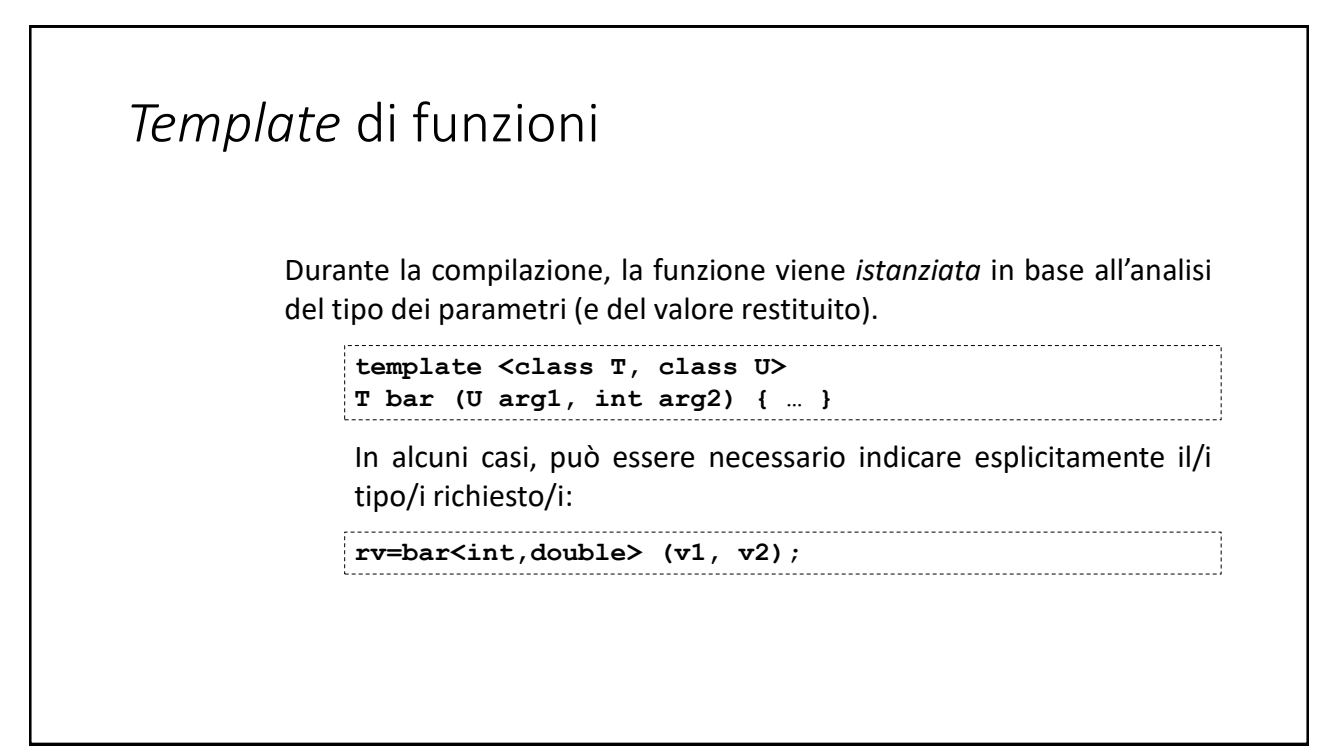

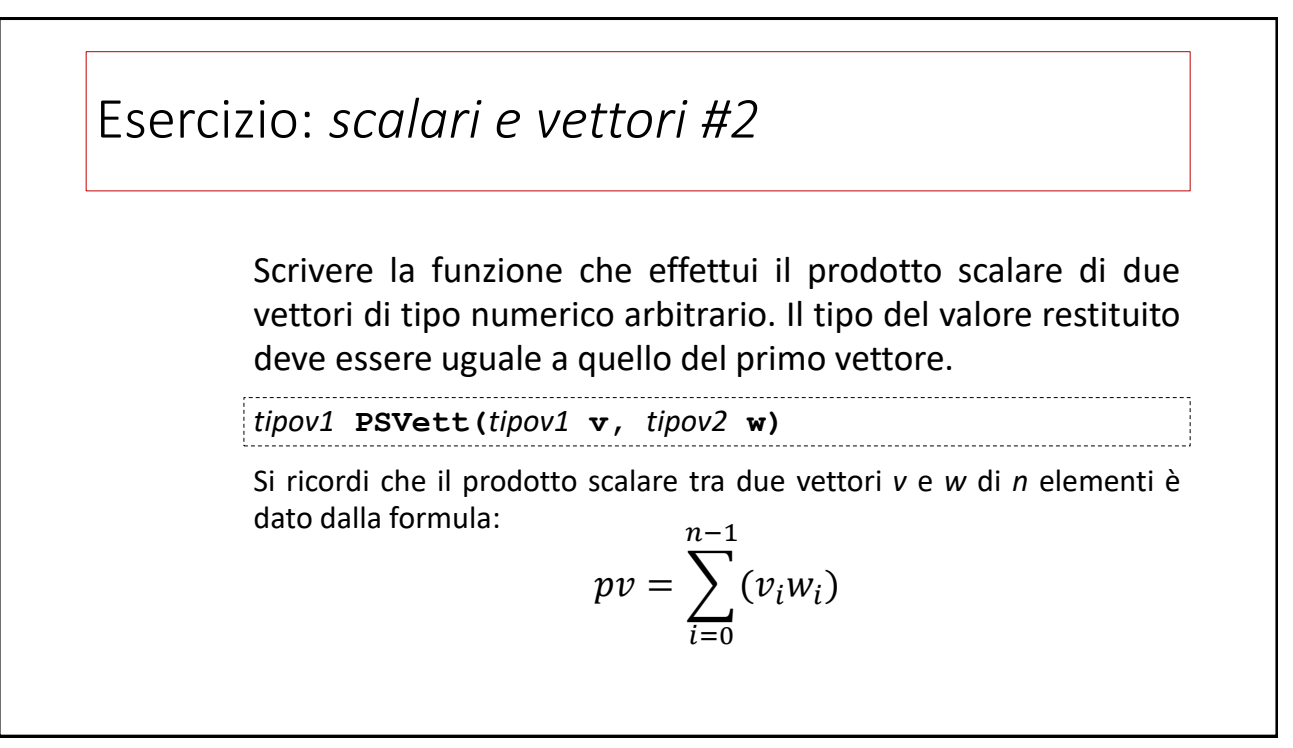

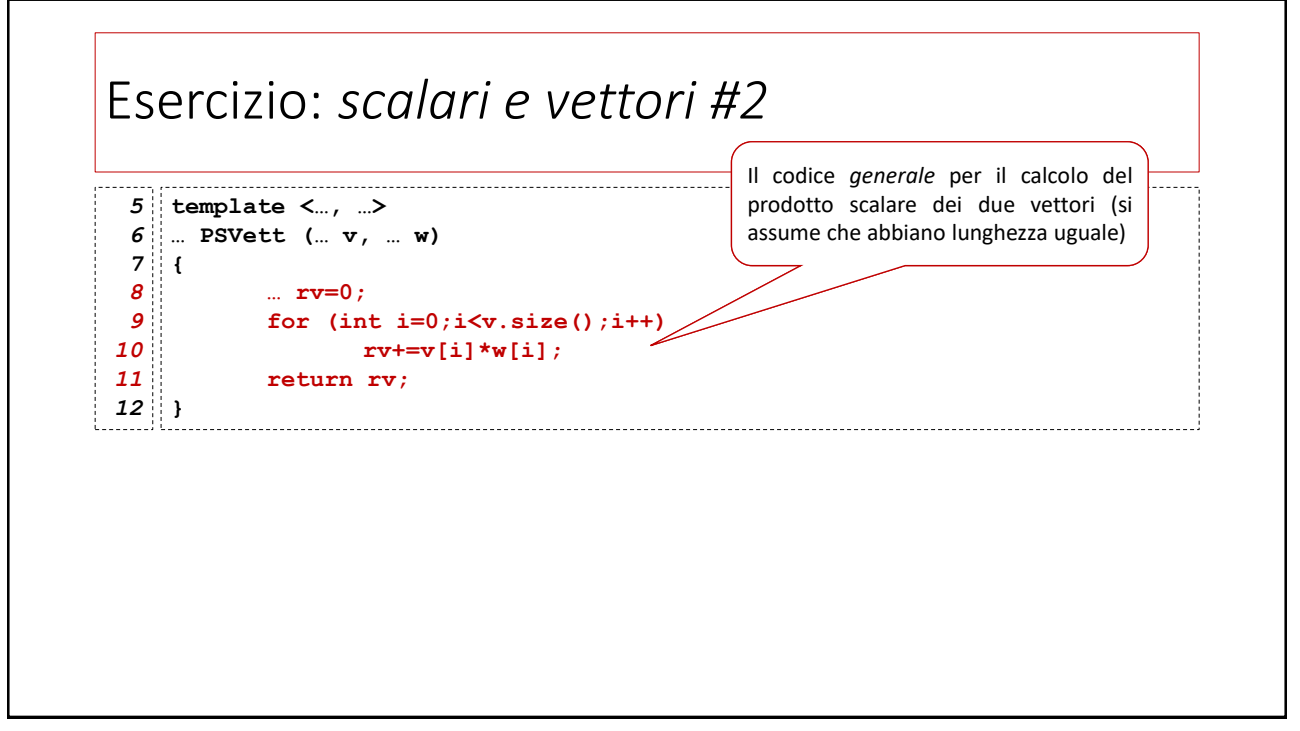

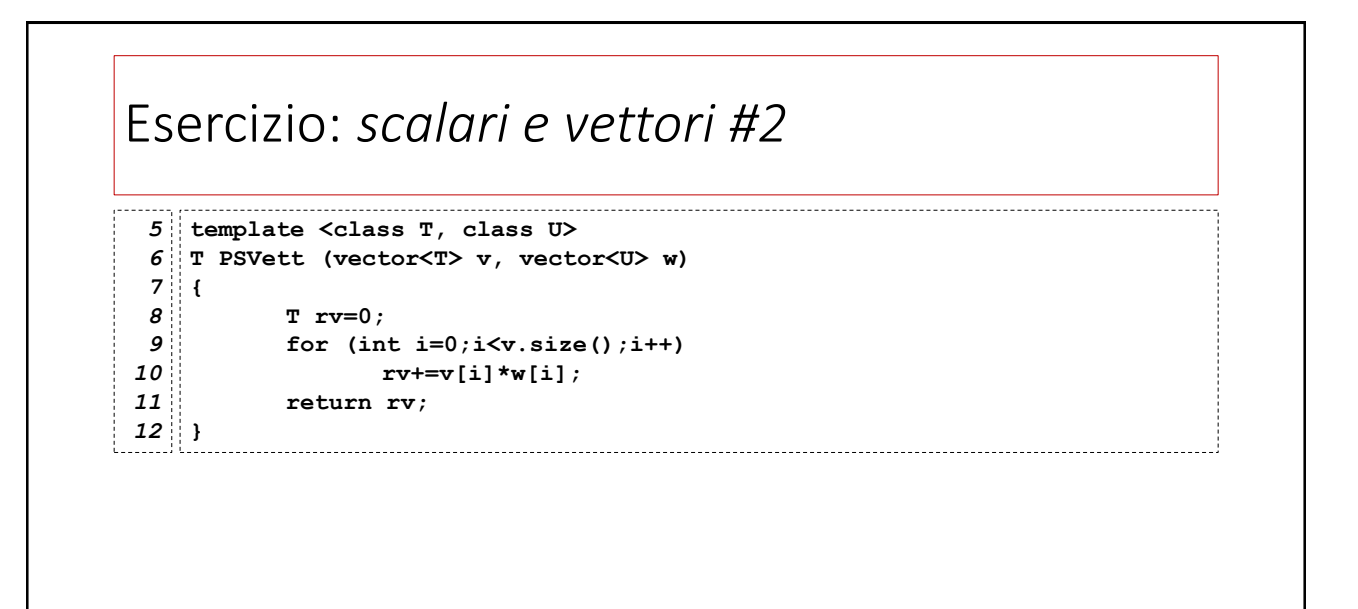